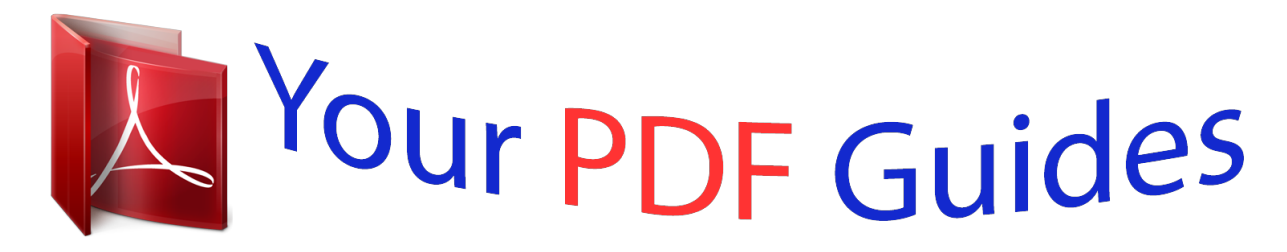

You can read the recommendations in the user guide, the technical guide or the installation guide for BUSINESS OBJECTS CRYSTAL REPORTS FOR VISUAL STUDIO 2010. You'll find the answers to all your questions on the BUSINESS OBJECTS CRYSTAL REPORTS FOR VISUAL STUDIO 2010 in the user manual (information, specifications, safety advice, size, accessories, etc.). Detailed instructions for use are in the User's Guide.

> **User manual BUSINESS OBJECTS CRYSTAL REPORTS FOR VISUAL STUDIO 2010 User guide BUSINESS OBJECTS CRYSTAL REPORTS FOR VISUAL STUDIO 2010 Operating instructions BUSINESS OBJECTS CRYSTAL REPORTS FOR VISUAL STUDIO 2010 Instructions for use BUSINESS OBJECTS CRYSTAL REPORTS FOR VISUAL STUDIO 2010 Instruction manual BUSINESS OBJECTS CRYSTAL REPORTS FOR VISUAL STUDIO 2010**

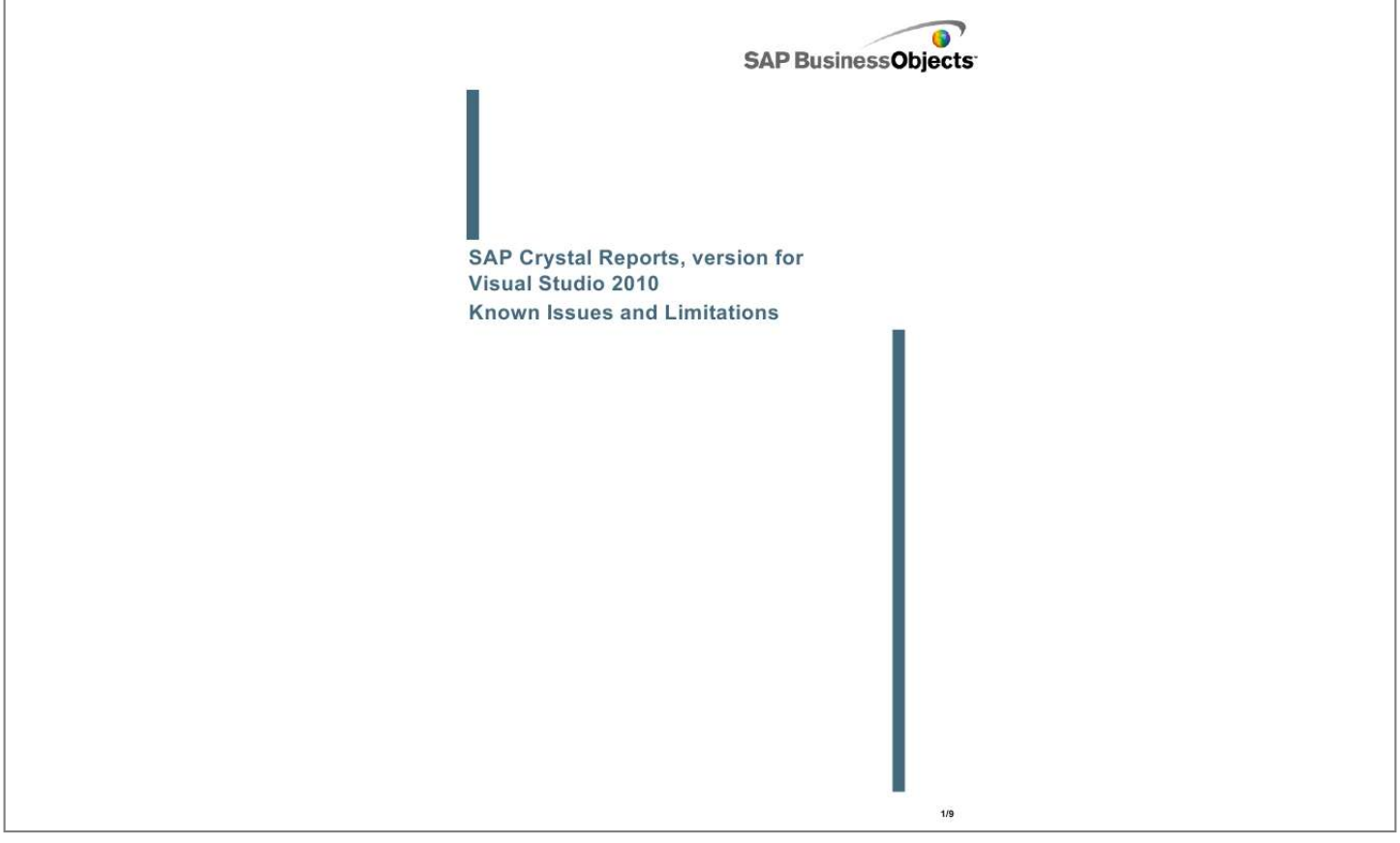

[You're reading an excerpt. Click here to read official BUSINESS](http://yourpdfguides.com/dref/3594836) [OBJECTS CRYSTAL REPORTS FOR VISUAL STUDIO 2010 user](http://yourpdfguides.com/dref/3594836) [guide](http://yourpdfguides.com/dref/3594836) <http://yourpdfguides.com/dref/3594836>

## *Manual abstract:*

*All rights reserved.SAP, R/3, SAP NetWeaver, Duet, PartnerEdge, ByDesign, SAP Business ByDesign, and other SAP products and services mentioned herein as well as their respective Copyright logos are trademarks or registered trademarks of SAP AG in Germany and other countries. Business Objects and the Business Objects logo, BusinessObjects, Crystal Reports, Crystal Decisions, Web Intelligence, Xcelsius, and other Business Objects products and services mentioned herein as well as their respective logos are trademarks or registered trademarks of Business Objects S.A. in the United States and in other countries. @@Data contained in this document serves informational purposes only. @@@@The only warranties for SAP Group products and services are those that are set forth in the express warranty statements accompanying such products and services, if any. Nothing herein should be construed as constituting an additional warranty. Oct 20, 2010 2/9 About these Known Issues and Limitations Intended for anyone involved in installing, configuring, administering or supporting users of Crystal Reports 2010 for Visual Studio, these release notes contain important information about known issues and limitations in this software. Please read the entire document before installing Crystal Reports 2010 for Visual Studio Security Crystal Reports files may contain sentive business data A Crystal Reports .*

*rpt file may contain sensitive business data. It is recommended to protect access to your files by managing them with SAP BusinessObjects Enterprise server, using file security, or OS level encryption. 3/9 Functional Correctness Adobe Reader 9 may not display default image A default (fallback) image should be displayed in an exported PDF when the linked SWF cannot be found. Adobe Reader 9 may leave the area blank instead of displaying the fallback image. A report based on an ADO.*

*NET DataSet will not work if the project targets the 4.0 .NET Framework Reports based on an ADO.NET DataSet will not work if the project targets the 4.0 . NET Framework. As a workaround, add following part into app.config or web.config files: <startup useLegacyV2RuntimeActivationPolicy="true"> <supportedRuntime version="v4.0"/> </startup> Barcodes will not be supported by SAP Crystal Reports for Visual Studio 2010 x64 bit Barcode support is a third-party component and it will not be supported by SAP Crystal Reports for Visual Studio 2010 x64 bit. Blank pages are printed when the "Suppress printing if no records" option is enabled If a user attempts to print from an empty report, or attempts to print an empty selection from a report, a blank page is printed, even when the "Suppress printing if no records" option is enabled. Boolean groups are not supported in the Interactive Parameters panel and the Advanced dialog Boolean groups are not supported in the Interactive Parameters panel and the Advanced dialog. Clicking a sort control on a subreport has no effect Clicking a sort control on a sub-report has no effect. This is because a subreport may contain shared variables which affect the main report during a sort operation. Because the main report may have changed after sorting, the subreport might no longer exist.*

*COM and .NET UFL's may not be displayed in the embedded designer COM and .NET UFL's may not be displayed in the embedded designer if only the 4.0 .NET framework is installed on the machine. Connection to a SAP BusinessObjects Enterprise system is not supported in this release This release of SAP Crystal Reports for Visual Studio 2010 does not support the ability to connect to a SAP BusinessObjects Enterprise (BOE) system. Date and time format separators are not respected for all languages 4/9 When using the Webform viewer, localized date and time format separators are not always respected for all languages. @@@@@@@@@@@@@@@@@@@@@@@@@@This is the result of default permissions in the IIS. @@When a a report containing*

*mixed page orientation is printed via a virtual printer, for example in PDF format, the page layout may appear formatted according to the first page's orientation. Reports with Flash objects cannot be opened by older versions of Crystal Reports 6/9 Reports created with embedded Flash objects cannot be opened by versions of Crystal Reports older than Crystal Reports 2008.*

*Users who attempt to open the report receive the following error message: This document could not be opened. It does not appear to be a Crystal Reports document. This document has the expected file extension (.RPT), but it seems to be corrupted. SAP Crystal Reports for Visual Studio 2010 will ship without SAP BusinessObjects Enterprise assemblies SAP Crystal Reports for Visual Studio 2010 will ship without SAP BusinessObjects Enterprise assemblies. CrystalDecisions.Enterprise.xxx references will be removed from any migrated projects. SAP Crystal Reports help documentation will not be available if no Microsoft Visual Studio 2010 help topics are first installed SAP Crystal Reports help documentation will not be available if no Microsoft Visual Studio 2010 help topics are first installed. To resolve this issue, ensure that at least one Microsoft Visual Studio 2010 help topic is installed before installing SAP Crystal Reports for Visual Studio 2010.*

*The Crystal Reports Windows Presentation Format (WPF) viewer will not appear in the Visual Studio toolbox by default The Crystal Reports Windows* Presentation Format (WPF) viewer will not appear in the Visual Studio toolbox by default. The viewer must be added to the toolbox manually. The parameter *panel may be rendered incorrectly if the parameter field prompt text is longer than the width of the parameter panel When a user enteres a parameter value, the parameter panel may be rendered incorrectly if the parameter field prompt text is longer than the width of the parameter panel. To resolve this issue, resize the panel to fit the prompt text. The toolbar and group tree disappear if the Crystal Report Viewer is put into an update panel The toolbar and group tree do not appear in Crystal Reports Viewer if it has been put into an update panel. Also, the page does not refresh when clicking any links in the viewer. @@Ensure all report names do not include special characters such as &,#,@,!,%, etc. The Wtion Reports do not automatically display bi-directional languages correctly When reports are viewed on a computer configured for a bi-directional language (for example, Hebrew), the report will not automatically display text right-to-left unless the report is formatted to display text right-to-left. Usability Manually typing a value in the zoom control box has no effect Manually typing a value in the Zoom Control box while you are viewing a Crystal report at design time has no effect. @@@@It is the report designer's responsibility to clearly indicate that a parameter is optional and can have no value.*

> [You're reading an excerpt. Click here to read official BUSINESS](http://yourpdfguides.com/dref/3594836) [OBJECTS CRYSTAL REPORTS FOR VISUAL STUDIO 2010 user](http://yourpdfguides.com/dref/3594836) [guide](http://yourpdfguides.com/dref/3594836)

<http://yourpdfguides.com/dref/3594836>